# **phpypam Documentation**

**codeaffen**

**Jan 04, 2021**

### **USER DOCUMENTATION**

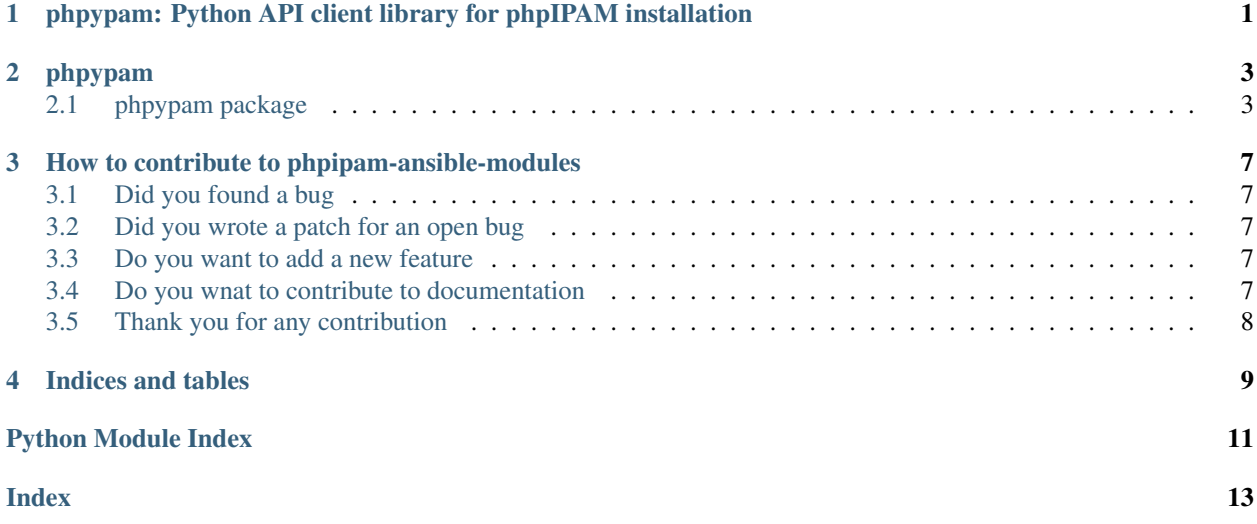

**ONE**

# <span id="page-4-0"></span>**PHPYPAM: PYTHON API CLIENT LIBRARY FOR PHPIPAM INSTALLATION**

[PyPI version](https://badge.fury.io/py/phpypam) [Codacy Badge](https://www.codacy.com/gh/codeaffen/phpypam/dashboard?utm_source=github.com&utm_medium=referral&utm_content=codeaffen/phpypam&utm_campaign=Badge_Grade) [Documentation Status](https://phpypam.readthedocs.io/en/latest/?badge=latest)

phpypam is intended to be a complete library for speaking with phpIPAM API.

Using phpypam is as easy as using the UI.

#### **import phpypam**

```
pi = phpypam.api(
 url='https://ipam.example.com',
 app_id='ansible',
 username='apiuser',
  password='apiP455wd',
  ssl_verify=True
)
pi.get_entity(controller='sections')
```
#### **TWO**

#### **PHPYPAM**

#### <span id="page-6-4"></span><span id="page-6-1"></span><span id="page-6-0"></span>**2.1 phpypam package**

Package that provides phpIPAM API interface.

#### **2.1.1 Subpackages**

#### <span id="page-6-2"></span>**phpypam.core package**

Core package provide api and exception classes.

#### **Submodules**

#### <span id="page-6-3"></span>**phpypam.core.api module**

Default class to handle all api interactions with phpIPAM server.

```
class phpypam.core.api.Api(url, app_id, username=None, password=None, token=None, encryp-
                                  tion=False, timeout=None, ssl_verify=True, user_agent=None)
```
Bases: object

The main class.

```
It generates tha API object where you can run different actions again to create, update and delete entities. It also
provides functions with informational character only.
```
#### **controllers**()

Report all controllers from phpIPAM API.

This method is used to report all known controllers of phpIPAM API. Unfortunately the API doesn't report all nor the correct paths for all 'controllers'.

Returns Returns a tuple of controller paths.

Return type tuple

```
create_entity(controller, controller_path=None, data=None, params=None)
    Create an entity.
```
Parameters

• **controller**  $(str)$  – Name of the controller to use.

- <span id="page-7-0"></span>• **controller** path  $(str, optional)$  – The path which is used to query for entities, defaults to None
- **data** (dict) Dictionary, list of tuples, bytes, or file-like object to send in the body of the Request.
- **params** (dict, optional) Dictionary list of tuples or bytes to send in the query string for the Request., defaults to None

Returns Returns the newly created entity.

Return type Union[dict, list]

**delete\_entity**(*controller*, *controller\_path*, *params=None*) Delete an entity.

Parameters

- **controller**  $(str)$  Name of the controller to use.
- **controller\_path**  $(str)$  The path wich is used to access the entity to delete.
- **params** (dict, optional) Dictionary, list of tuples or bytes to send in the query string for the Request., defaults to None
- Returns Returns True if entity was deleted successfully or either 'dict' or 'list' of entities to work on.

Return type Union[book, dict, list]

```
get_entity(controller, controller_path=None, params=None)
```
Get existing entity from phpIPAM server.

This method query for existing entity. It there a result it will be returned otherwise an PhpIPAMEntityNot-Found exception is raised from underlying method.

#### Parameters

- **controller**  $(str)$  Name of the controller to request entity from.
- **controller\_path** (str, optional) The path which is used to query for entities, defaults to None
- **params** (dict, optional) Request parameters which have to be append to the request URI, defaults to None

Returns Result of the query. It can be either a 'list' or 'dict'.

#### Return type Union[dict, list]

#### **get\_token**()

Return last login token.

Returns Returns the api token from the last successful login.

#### Return type str

**update\_entity**(*controller*, *controller\_path=None*, *data=None*, *params=None*) Update an entity.

#### Parameters

- **controller**  $(str)$  Name of the controller to use.
- **controller\_path** (str, optional) The path which is used to access the entity to update., defaults to None

*\*\*kwargs*)

- <span id="page-8-1"></span>• **data** (dict, optional) – Dictionary, list of tuples, bytes, or file-like object to send in the body of the Request., defaults to None
- **params** (dict, optional) Dictionary list of tuples or bytes to send in the query string for the Request., defaults to None

Returns Returns either a 'dict' or 'list' of the changed entity

Return type Union[dict, list]

#### <span id="page-8-0"></span>**phpypam.core.exceptions module**

Class to provided different Exceptions.

**exception** phpypam.core.exceptions.**PHPyPAMEntityNotFoundException**(*\*args*,

Bases: Exception

Exception PHPyPAMEntityNotFoundException, children of Exception.

This Exception is raised if an entity was not found.

**exception** phpypam.core.exceptions.**PHPyPAMException**(*\*args*, *code=None*, *message=None*)

Bases: Exception

PHPyPAMExeption, children of Exception.

This exception is raised if anythings in phpypam.api doesn't work out.

**exception** phpypam.core.exceptions.**PHPyPAMInvalidCredentials**(*\*args*, *\*\*kwargs*) Bases: Exception

Exception PHPyPAMInvalidCredentials, children of Exception.

This Exception is raised if there are any issues with the authentication against phpIPAM api.

**exception** phpypam.core.exceptions.**PHPyPAMInvalidSyntax**(*\*args*, *\*\*kwargs*) Bases: Exception

Exception PHPyPAMInvalidSyntax, children of Exception.

This Exception is raised if there are any issues with syntax of request against phpIPAM api.

**THREE**

### <span id="page-10-0"></span>**HOW TO CONTRIBUTE TO PHPIPAM-ANSIBLE-MODULES**

#### <span id="page-10-1"></span>**3.1 Did you found a bug**

- Do not open Github issue it the bug concerns [{php}IPAM](https://github.com/phpipam/phpipam) and not the ansible modules.
- Make sure the bug is not already opened by another user.
- If you can't find an open issue which reflects your observed problem go ahead an [open a new bug.](https://github.com/codeaffen/phpypam/issues/new?assignees=&labels=bug&template=bug_report.md&title=)
- Provide as much information as mentioned in the bug report template.

### <span id="page-10-2"></span>**3.2 Did you wrote a patch for an open bug**

- Open new pull request containing the patch.
- Provide a clear description which describes the problem and the solution. Link the existing bug to the PR.

### <span id="page-10-3"></span>**3.3 Do you want to add a new feature**

- Make sure there isn't already a feature request.
- If you can't find an open feature request which describe your feature idea or parts of it feel free to [open a new](https://github.com/codeaffen/phpypam/issues/new?assignees=&labels=enhancement&template=feature_request.md&title=) [feature request.](https://github.com/codeaffen/phpypam/issues/new?assignees=&labels=enhancement&template=feature_request.md&title=)
- Suggest your feature idea within the created feature request.
- Provide as much discribtion as possible to enable others to have a good understanding of what you are doing.
- Point out that you want to start to work on the new feature

### <span id="page-10-4"></span>**3.4 Do you wnat to contribute to documentation**

- Write you documentation change.
- Open a PR with your change.
- Discuss with the team about your changes.

# <span id="page-11-0"></span>**3.5 Thank you for any contribution**

We will thank you for heed the contribution guidelines and we encourage you to contribute and join the team.

# **FOUR**

# **INDICES AND TABLES**

- <span id="page-12-0"></span>• genindex
- modindex
- search

### **PYTHON MODULE INDEX**

#### <span id="page-14-0"></span>p

phpypam, [3](#page-6-1) phpypam.core, [3](#page-6-2) phpypam.core.api, [3](#page-6-3) phpypam.core.exceptions, [5](#page-8-0)

### **INDEX**

# <span id="page-16-0"></span>A

Api (*class in phpypam.core.api*), [3](#page-6-4)

# $\mathsf{C}$

controllers() (*phpypam.core.api.Api method*), [3](#page-6-4) create\_entity() (*phpypam.core.api.Api method*), [3](#page-6-4)

# D

delete\_entity() (*phpypam.core.api.Api method*), [4](#page-7-0)

### G

```
get_entity() (phpypam.core.api.Api method), 4
get_token() (phpypam.core.api.Api method), 4
```
### M

```
module
   phpypam, 3
   phpypam.core, 3
   phpypam.core.api, 3
   phpypam.core.exceptions, 5
```
# P

```
phpypam
   module, 3
phpypam.core
   module, 3
phpypam.core.api
   module, 3
phpypam.core.exceptions
   module, 5
PHPyPAMEntityNotFoundException, 5
PHPyPAMException, 5
PHPyPAMInvalidCredentials, 5
PHPyPAMInvalidSyntax, 5
```
# $\mathbf{U}$

update\_entity() (*phpypam.core.api.Api method*), [4](#page-7-0)